**РОССИЙСКОЙ ФЕДЕРАЦИИ Федеральное государственное бюджетное образовательное учреждение высшего профессионального образования «ГОСУДАРСТВЕННЫЙ УНИВЕРСИТЕТ ПО ЗЕМЛЕУСТРОЙСТВУ»**

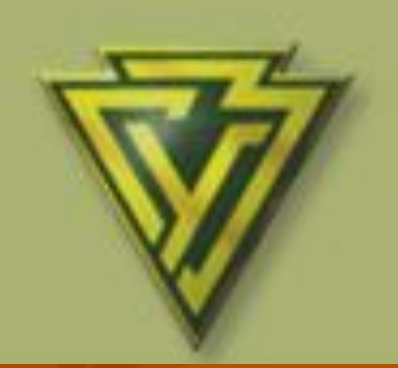

**Факультет Заочный Специальность 120300 «Землеустройство» Кафедра Землеустройства**

**Дисциплина «Экономико-математические методы и моделирование»**

**Лекция 2. Распределительный метод линейного программирования**

**Лектор: доцент кафедры землеустройства, к.э.н. Сорокина Ольга Анатольевна**

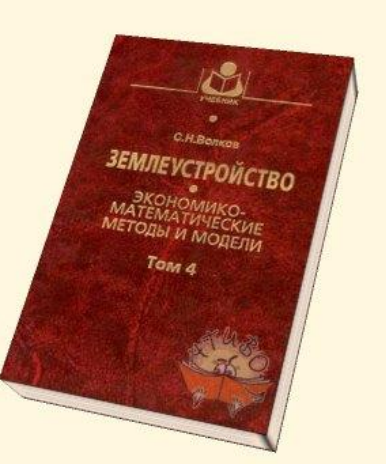

## **План лекции**

- 1. **Землеустроительные задачи, решаемые методами линейного программирования.**
- **2. Понятие и сущность транспортной задачи**
- **3. Базовая модель задачи, решаемой распределительным методом**
- **4. Методы составления первого опорного плана (решения)**
- **5. Алгоритм метода минимального элемента**
- **6. Алгоритм метода максимального элемента**
- **7. Алгоритм метода аппроксимации на min**
- **8. Алгоритм метода аппроксимации на max**
- **9. Проверка опорного решения на оптимальность методом потенциалов**
- **10. Улучшение опорного плана методом построения улучшающего многоугольника**
- **11. Дополнительные ограничения**

**1.Землеустроительные задачи, решаемые методами линейного программирования.**

- Все задачи землеустроительного проектирования имеют многовариантный характер, а величины, которыми оперируют, выражаются численно (площади, длины линий, координаты, валовой объем продукции, прибыль). Их можно связать системой уравнений и неравенств и объединить определенной целевой функцией, установкой.
- Используя методы программирования можно учесть все имеющиеся условия, и, избегая длительных ручных расчетов, получить наилучший результат.

**1. Землеустроительные задачи, решаемые методами линейного программирования.**

- В проекте внутрихозяйственного землеустройства проводят трансформацию угодий, рассчитывают потребность скота в кормах и источники их покрытия.
- При межхозяйственном землеустройстве используют экономико-математические модели определения оптимального размера землевладения СХП, оптимизации перераспределения земель СХП.

### 2. Понятие и сущность транспортной задачи

#### **Постановка задачи:**

Имеется m поставщиков с запасом A<sub>i</sub> (i=1, 2, ...m);

- **i номер поставщика;**
- **И n –** потребителей с потребностями грузов B<sub>j</sub> (j= 1, 2, **...n);**
- **j – номер потребителя;**
- **индексы i, m принадлежат строке; j, n – столбцу.**
- **Известна стоимость перевозки единицы груза по**  каждому возможному маршруту с<sub>ii</sub> из i-го пункта **отправления в j-ый пункт назначения.**

**Требуется определить такие оптимальные маршруты**  поставок x<sub>ij</sub> от i-го поставщика к j-му потребителю (т.е.<br>такой план перевозок), чтобы значение целевой **такой план перевозок), чтобы значение целевой функции достигало своего экстремума (min, max).**

**xij – объем груза, перевозимого из i-го пункта отправления в j-ый пункт назначения.**

# 2. Понятие и сущность транспортной задачи. Табличная форма записи исходных данных транспортной задачи

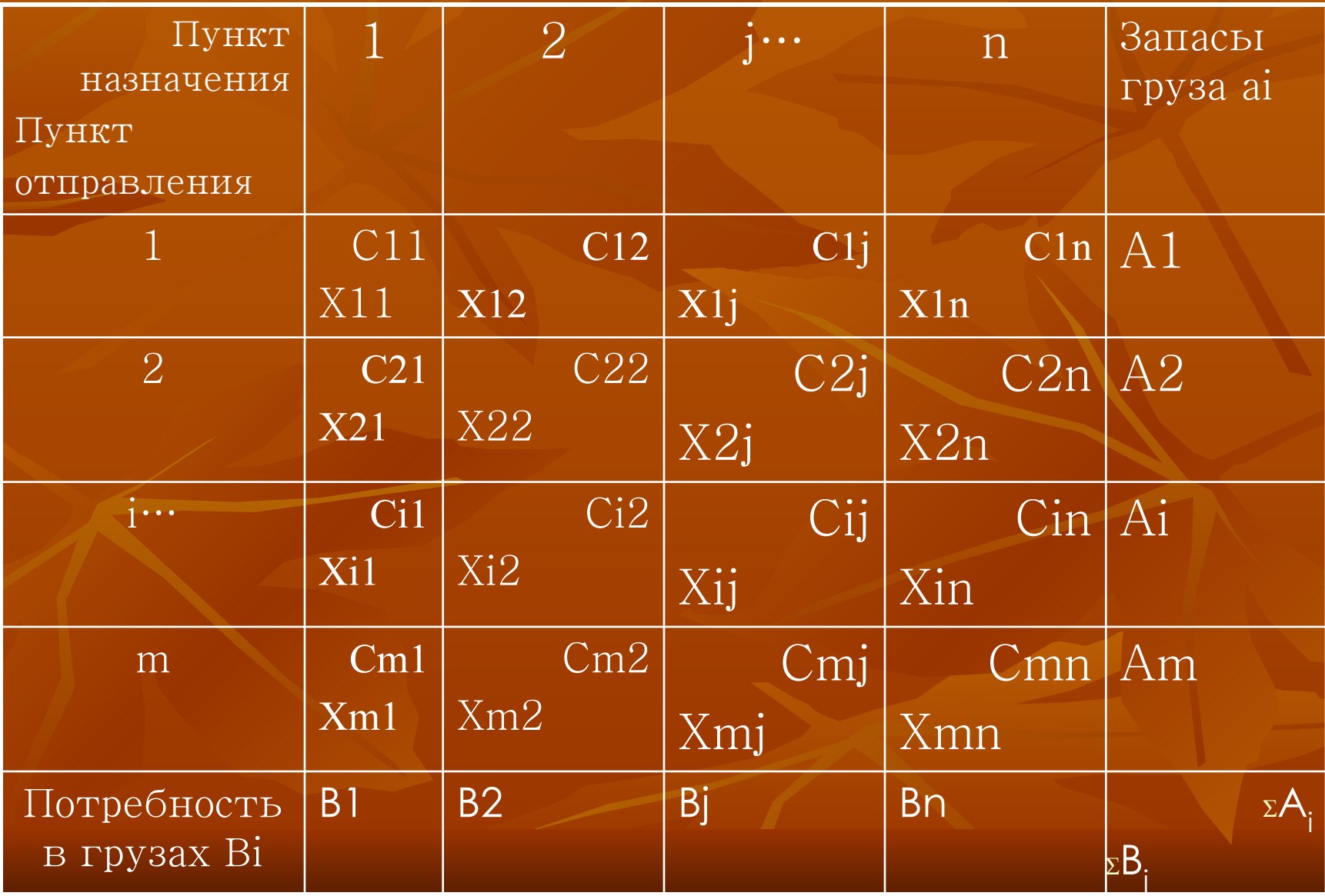

### 2. Понятие и сущность транспортной задачи.

- Особенности транспортной задачи 1. Переменные в транспортной модели выражаются в одних и тех же единицах измерения (га, км, руб, ц и т. д.).
- 2. Коэффициенты при переменных в ограничениях модели всегда равны единице.
- 3. Каждая переменная входит в два ограничения: в ограничение - по строке и в ограничение по столбцу.
- 4. Все ограничения представлены в виде уравнений.

3. Базовая модель задачи, решаемой распределительным методом

Экономико-математическая модель состоит из трех составных частей:

- 1. целевая функция;
- 2. система ограничений;
- 3. неотрицательность переменных.

Структурная запись I. Целевая функция:  $Z = \sum_{i=1}^{m} \sum_{j=1}^{n} C_{ij}x_{ij}$  > min(max) Развернутая запись

 $Z = C11X11 + C12X12 + ... + CmnXmn \longrightarrow min(max)$ ,  $\Gamma \mathcal{H} \mathcal{C}$ cij **—** стоимость единицы груза из I -го пункта отправления в j-ый пункт назначения.

II. Система ограничений Ограничения по строкам Количество перевозимых грузов из і-го пункта отправления в ј-ые пункты назначения равно запасу і-го пункта отправления. Структурная запись  $\sum_{i=1}^{n} X_{ij} = Ai(i = 1...m)$ 

 $i=1$ 

Развернутая запись  $x_{11} + x_{12} + x_{1j} + ... + x_{1n} = A_1$  $\overline{X_{21}+X_{22}+X_{2j}+...+X_{2n}} = A_2$ <br> $X_{i1}+X_{i2}+X_{i1}+...+X_{in} = A_i$  $X_{m1} + X_{m2} + X_{mi} + ... + X_{mn} = A$ 

Количество перевозимых грузов из **i-**х пунктов отправления в **j-**ый пункт назначения должно равняться потребности в j-м пункте назначения. *Ограничения по столбцам*

Структурная запись<sub>m</sub><br>  $\sum_{i=1}^{m} X_{ii} = b_i (j = 1...n)$ 

*Развернутая запись* 

$$
\begin{cases}\nx_{11} + x_{21} + x_{i1} + \dots x_{m1} = b_1 \\
x_{12} + x_{22} + x_{i2} + \dots x_{m2} = b_2 \\
x_{1j} + x_{2j} + x_{ij} + \dots x_{mn} = b_j \\
x_{1n} + x_{2n} + x_{in} + \dots x_{mn} = b_n\n\end{cases}
$$

Балансовое условие: Количество распределяемых грузов и потребности в них должны быть равны: Структурная запись

Развернутая запись:  $\sum_{i=1}^{n} A_i = \sum_{j=1}^{n} B_j$  $A_1 + A_2 + ... + A_m = B_1 + B_2 + ... + B_n$ 

**ECAM**  $\sum_{j=1}^{m} A_j = \sum_{j=1}^{n} B_j$ МОДЕЛЬ ЗАДАЧИ

$$
\sum_{i=1}^{m} A_i \neq \sum_{j=1}^{n} B_j
$$

Для решения задачи открыт**ую** модел**ь** приводят к закрытому виду путем **введения фиктивного пункта отправления с запасом, равным:** 

или фиктивного пункта назначения с потребностью, равной:

 $A_{m+i} = \sum Bj - \sum Al$ 

 $b_{n+1} = \sum a_1 - \sum b_j$ Стоимость перевозок грузов по фиктивному пункту принимают равными «0».

> $C_{i n + i} = 0 (i = 1, 2, ... m)$  $C_{i m + i} = 0(1,2,...n)$

При расчете разностей и фиктивные элементы (столбец или строка) участвуют в последнюю очередь.

> **III. Условие неотрицательности** переменных  $Xij \ge 0$

**4. Методы составления первого опорного плана (решения)**

**1. Метод северо-западного угла.** 

**2. Метод наилучшего элемента (минимального, максимального в зависимости от критерия оптимизации). 3. Метод аппроксимации.**

### 5. Алгоритм метода минимального элемента

- **■ На каждом шаге алгоритма поиска опорного решения стараются занять максимально возможным ресурсом прежде всего те клетки транспортной таблицы, в которых стоят наименьшие величины Cij.**
- **1. Из всех оценок Cij в таблице выбирают наименьшее.**
- **2. В соответствующую клетку записывают значение Xij, равное наименьшему из соответствующих величин Ai, Bj.**
- **3. Определяют новые значения величин Ai, Bj.**
- **4. Если запас груза Ai равен нулю а потребность в грузе Bj больше нуля, то из таблицы вычеркивают соответствующую строку. Если Bj равен нулю, то вычеркивают столбец. Если обе величины Ai, Bj равны нулю, то вычеркивают только строку или только столбец. С оставшимся элементом далее работают как обычно.**
- **5. Далее указанные операции повторяются до тех пор пока все ресурсы не будут распределены по клеткам.**

5. Алгоритм метода минимального элемента

**6. Полученное решение необходимо проверить по числу занятых клеток их должно быть m + n – 1. Если число занятых клеток равно этому условию, то такое решение называется невырожденным, если число занятых клеток меньше, то это решение вырождено. Вырожденность можно преодолеть. Если число занятых клеток больше, то нужно искать ошибку в решении.**

> **Также проверяем сходится ли сумма по строке с запасами груза Ai, и сумма по столбцу с Bj.**

**7. Далее считаем целевую функцию.**

6. Алгоритм метода максимального элемента

 **При решении задачи на максимум приведенный алгоритм меняется только в первом шаге:** 

 **вместо минимального значения Cij находят максимальное и далее работают с соответствующей клеткой.**

### 7. Алгоритм метода аппроксимации на min

- На каждом шаге выбор, очередной клетки, заполняемой m. ресурсом, осуществляется не на основе строго локальных оценок стоимостей Сіј, как в методе минимального элемента, а на основе разностей между оценками. Это позволяет приближенно оценивать полезность данного шага с точки зрения скорейшего приближения к оптимальному решению.
- по каждому столбцу и строке находят 2 минимальных  $1.$ значения Сіј.
- определяют их разности µі для строк и µј для столбцов.  $2.$
- из всех разностей выбирают наибольшую µmax.  $3.$
- по строке или столбцу, к которым относится µmax, в клетку  $4.$ где размещается наименьшее значение Сіј, записывают значение Xij равное наименьшей из соответствующих величин Аі Вј.

**7.Алгоритм метода аппроксимации на min**

- **5. Если запас груза Ai равен нулю а потребность в грузе Bj больше нуля, то из таблицы вычеркивают соответствующую строку. Если Bj равен нулю, то вычеркивают столбец. Если обе величины Ai, Bj равны нулю, то вычеркивают только строку или только столбец. С оставшимся элементом далее работают как обычно.**
- **6. далее указанные операции повторяются до тех пор пока все ресурсы не будут распределены по клеткам.**
- **7. Полученное решение необходимо проверить по числу занятых клеток их должно быть m + n –1. проверяем сходится ли сумма по строке с запасами груза Ai, и сумма по столбцу с Bj. 8. Далее считаем целевую функцию.**

### **7. Алгоритм метода аппроксимации на min**

**■ При реализации данного алгоритма возможны некоторые особенности:**

- **■ Величины разностей могут иметь одинаковое наибольшее значение. В этом случае нужно брать ту разность для которой в соответствующих столбцах или строках находится наименьшее значение Cij.**
- **■ Если таких Cij несколько то для решения берут ту клетку, которую можно заполнить наибольшим значением Xij.**
- **■ В случае если выбывают 2 элемента необходимо выбрать какой выгоднее вычеркнуть. Для этого по рассматриваемым строке и столбцу выбираем наименьшее значение Cij и вычеркиваем тот элемент, где Cij больше.**

### **8. Алгоритм метода аппроксимации на max**

 **При решении задач на максимум приведенный алгоритм меняется в двух пунктах:** 

 **1. вместо двух минимальных находят 2 максимальных значения Cij,** 

 **4. заполняют клетку грузом с наибольшим значением Cij.**

### 9. Проверка опорного решения на оптимальность методом потенциалов

■ После получения первоначального опорного плана необходимо проверить его на оптимальность. Для определения оптимальности плана используются потенциалы, которые вычисляются по занятым клеткам, по следующим формулам:  $\alpha_i + c_j = \beta_j$ **,**  $\alpha_i = \beta_j - c_{ij}$ 

где **α <sup>i</sup>** – потенциалы по строкам; **β<sup>j</sup>** - потенциалы по столбцам.

■ За первый потенциал берется любое число. Чтобы потенциалы были только положительными, необходимо первый потенциал взять чуть больше наибольшей оценки  $C_{\text{max}}$  по матрице

*Условие оптимальности*

 **План является оптимальным, если для свободных клеток: при решении задач на min:** α <sub>i</sub> +c  $\underset{\text{ij}}{\geq} \beta_{\text{j}}$ , или  $\sigma_{\text{ij}} \geq 0$ 

**на max:**  $\alpha_i + c_{ij} \leq \beta_j$   $\delta_{ij} \geq 0$ 

 $i=1$ 

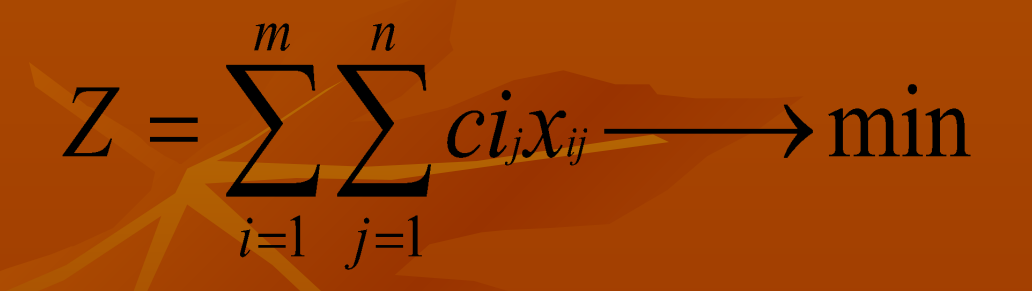

 $Z_{\kappa m m} = \sum \vec{B} j \beta j - \sum \vec{A} i \alpha i$ 

 $|j=$ 

 $Z$ <sub>K</sub> $K$ *O* $H$  $m = Z$ 

## 10. Улучшение опорного плана методом построения

### улучшающего многоугольника

Если условие оптимальности выполняется для всех клеток, то план оптимален. Если условие не выполняется, необходимо провести улучшение плана методом построения улучшающего многоугольника.

*Правило построения улучшающего многоугольника*:

- 1. Стороны многоугольника должны быть параллельны строкам и столбцам матрицы.
- 2. Строится многоугольник для свободной неотрицательной клетки. Шагать можно по занятым клеткам с поворотом под прямым углом.
- 3. Знаки присваиваются «+» вершине в свободной клетке; и далее знаки чередуются «-» «+» «-».
- 4. Вершины многоугольника должны находиться в занятых клетках, кроме одной начальной, лежащей в испытуемой свободной клетке.

**Начинаем строить улучшающий многоугольник для свободной клетки, в которой характеристика максимальна по модулю. Из отрицательных вершин выбираем наименьшее значение и перемещаем его по вершинам многоугольника.**

*Контроль вычислений***: После каждого улучшения значение целевой функции должно увеличиваться или уменьшаться (в зависимости критерия оптимизации). Значение целевой функции для контроля, начиная со 2-ой итерации, вычисляют по формуле**

$$
Z_{\text{noc}} = Z_{\text{mpeq}} + \Delta Z \qquad \Delta Z = \delta_{ij}
$$

 11. *Задачи с дополнительными ограничениями Дополнительные ограничения типа* **,** 

причем  $D_{ij} < A_i$ ,  $D_{ij} < B_j$ , иначе ограничение теряет **смысл.**

 **Для учета этого ограничения необходимо определить**  измененные объемы производства <sub>Л' —</sub> Л и И **потребления** 

**Дальнейший алгоритм действий зависит от конкретных**  числовых значений рассматриваемых величин и и

Если оказалось, что  $A_i' = 0$  то соответствующая строка **вычеркивается из таблицы. Аналогично, если то соответствующий столбец вычеркивается из таблицы. Если и**  $A' = 0$  **и**  $B' = 0$  , то из таблицы **вычеркиваются и столбец и строка и далее задача решается по намеченному алгоритму.**

# 11. Дополнительные ограничения вида  $X_{ij} = D_{ij}$

Первоначальные действия по учету таких ограничений аналогичны действиям для случая ограничений вида  $\|\mathbf{X}_{ii}\geq \mathbf{D}_{ii}\|$ 

Если же обе указанные величины оказались больше нуля, то дополнительно проводится блокировка соответствующей оценки С<sub>е</sub>. При решении задач на<br>min оценку делают равной большой величине, значительно большей величины  $C_y$ , например,  $C_y$  =10000; это означает, что мы делаем невыгодной транспортировку из i-го пункта отправления в j-й пункт назначения, т. к. стоимость транспортировки стала очень большой. В результате алгоритм решения задачи не допускает возрастания величины  $\mathbf{X}_p$ свыше D<sub>у</sub>, что и требуется по условию.

Если задача решается на max, то необходимо было бы положить С $_{\rm v}$ =0, что также означало невыгодность передачи груза из i-го пункта отправления в ј-й пункт назначения свыше предписанного груза D<sub>у</sub> (дополнительная прибыль от такой передачи была бы равна нулю).

Помимо рассмотренных выше ограничений на практике встречаются (в частном случае при дополнительные ограничения вида  $L_{ij} \le X_{ij} \le D_{ij}$ <br> $X_{ji} \le D_{ij}$ 

Ограничения данного вида не учитываются при постановке задачи. Их анализ ведется после получения оптимального решения задачи.

 **После получения оптимального решения, учитывают все дополнительные ограничения. Для этого дополняют таблицу выброшенными ранее строкой и столбцом, в которых должно быть**  записано указанное значение X<sub>у</sub> , кроме того необходимо восстановить <sub>.</sub> первоначальные значения А., В.

 **Бессмысленно последнюю таблицу проверять на оптимальность методом потенциалов, т. к. мы принудительно изменили полученное оптимальное решение для того, чтобы учесть дополнительные условиям.**

**После получения оптимального решения рисуется новая матрица окончательного решения, в которой учитываются ограничения. Таким образом, после решения проверяют:**

- **1) Учитываются ли дополнительные условия.**
- **2) Восстанавливают первоначальные значения величин Ai ,Bj .**
- **3) В результате получаем новую таблицу.**
- **4) Вычеркиваем из последней таблицы фиктивную строку (столбец), (получаем окончательное решение)**
- **5) Записываем ответ.**

### **Порядок полного оформления решений задач**

#### **транспортного типа**

**1). Дать пояснение всех обозначений, используемых при постановке**  задачи, с указанием единиц измерения всех величин (A<sub>i</sub>, B<sub>j</sub>, C<sub>ij</sub>, X<sub>ij</sub>).

**2). Дать математическую формулировку дополнительных условий, учитываемых в постановке задачи.**

**3). Проверить задачу на сбалансированность и, при необходимости, привести к сбалансированному виду.**

**4). Привести структурную запись задачи (ограничения по строкам, ограничения по столбцам, балансовое условие, условие неотрицательности переменных, требование к целевой функции).**

**5). Привести развернутую запись задачи (ограничения по строкам, ограничения по столбцам, требование к целевой функции).**

**6). Получить опорное решение заданным способом (процесс решения отразить в таблице).**

**7). Проверить опорное решение на оптимальность и, при необходимости, получить оптимальное решение методами потенциалов и улучшающего многоугольника (процесс решения отразить в таблицах).**

**8). Записать решение поставленной задачи, и дать его интерпретацию с учетом дополнительных условий (при их наличии) и исходной несбалансированности задачи (если она была), после чего записать окончательное решение задачи.**

### Схема оформления и методы решения задач транспортного типа Демонстрационная задача №1

Найти минимум затрат на перевозку кормов с севооборотных массивов на животноводческие фермы. Данные по затратам на перевозку единицы груза с учетом удаленности участков от производственных центров приведены в табл. 1.

Таблица 1*Табличная форма записи исходных данных транспортной задачи*

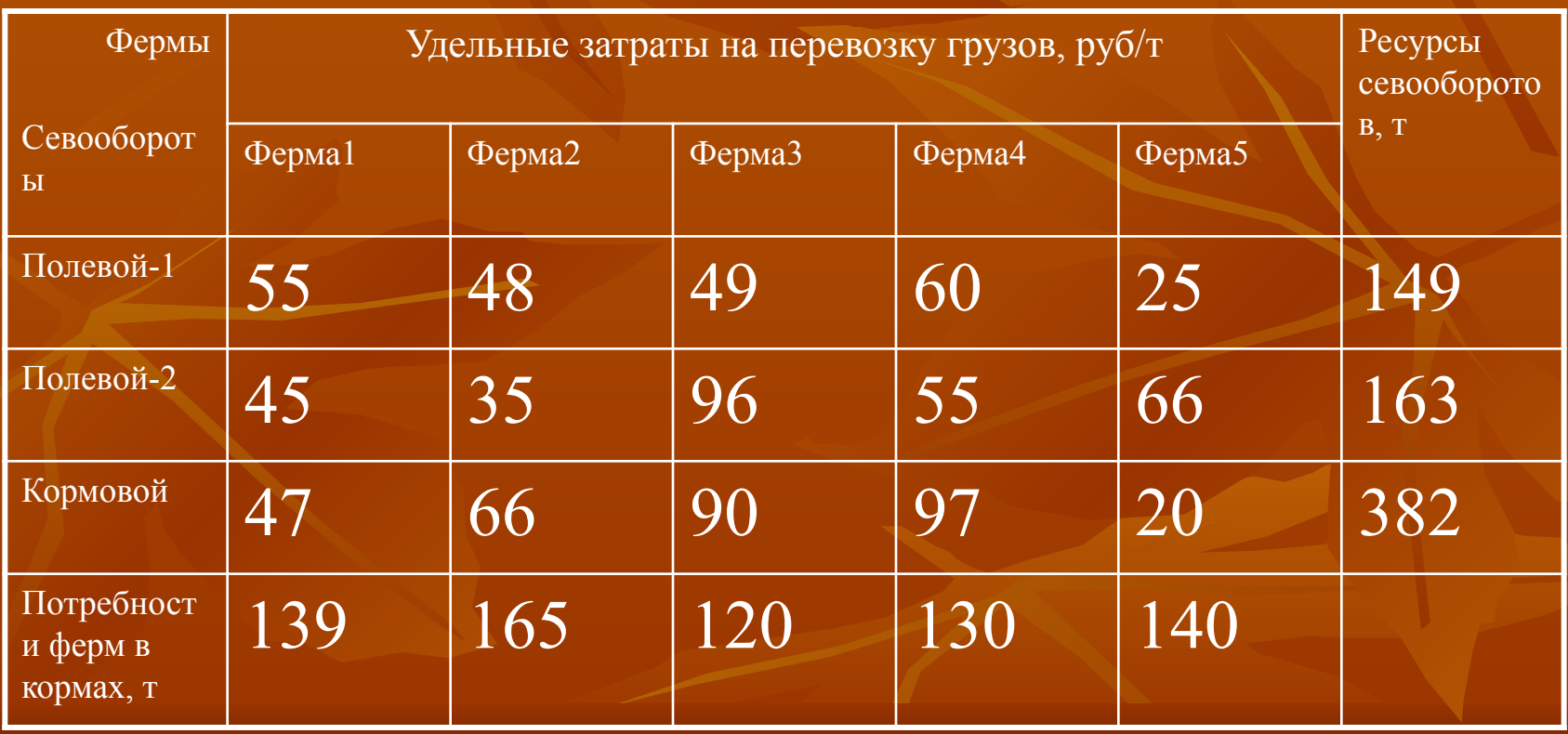

## Порядок выполнения задачи:

- 1. Записать математическую формулировку задачи в общем виде.
- 2.Дать развернутую запись условия задачи с числовым значением переменных и ресурсов.
- 3.Задачу решить, используя метод наилучшего элемента.
- 4. Записать ответ.

 **- потребность j –ой фермы в кормах, т; Z- целевая функция.**

**предназначенной для транспортировки на фермы, т;**

**ферму; - объем продукции, производимой на i –ом севообороте и** 

**севооборота на j-ую ферму; объем перевозимой продукции с i –го севооборота на j –ую** 

 **стоимость перевозки единицы объема продукции с i –го** 

 **i- i, m – индексы строк; j, n – индексы столбцов;**

**m - количество севооборотов (пунктов отправления);**

 **i - номер севооборота : j - номер фермы:** 

**n - количество ферм (пунктов назначения);**

**Введем следующие обозначения:**

Формализация исходных данных задачи:

элемента

Определение опорного решения задачи методом минимального

Сумма объемов продукции, производимой на всех севооборотных массивах, должна быть равна общей потребности ферм в кормах: найти такие объемы транспортировки кормов с севооборотных массивов на фермы, при которых целевая функция примет минимальное значение:

 $Z = \sum_{i=1}^{m} \sum_{j=1}^{n} C_{ij} X_{ij} \rightarrow \min$ 

- **■ Запись задачи транспортного типа в структурной форме: Ограничения по строкам:**
- Сумма перевозимых кормов с i –го севооборотного массива на j –е фермы должна быть равна запасу кормов данного севооборота:

#### **Ограничения по столбцам:**

Сумма объемов продукции, доставляемых на j -ую ферму со всех севооборотов, должна быть равна потребности в кормах на данной ферме:

$$
\sum_{j=1}^m x_{ij} = Bj; j = 1,2...n;
$$

 $\sum_{i=1}^m A_i = \sum_{i=1}^n B_i$ 

 $\sum x_{ij} = A_i; i = 1,2...m;$ 

#### **Балансовое условие:**

- Сумма объемов продукции, производимой на всех севооборотных массивах, должна быть равна общей потребности ферм в кормах.
- **■ Условие неотрицательности переменных:**

■

$$
X_{ij} \geq 0, i = 1, 2...m, j = 1, 2...n;
$$

- **■ Проверка сбалансированности задачи**
- Должно быть
- $\frac{\sum \mathbf{b} 149 + 163 + 382}{6} = 694$
- $\overline{\smash{\big)}\ \, }B_1 = 139 + 165 + 120 + 130 + 140 = 694$
- Задача сбалансирована (закрыта).
- Матричная запись исходных данных задачи после учета требований сбалансированности представлена в табл.3.

 $\sum_i A_i = \sum_i B_i$ 

■ Таблица 2 **Табличное представление исходных данных задачи**

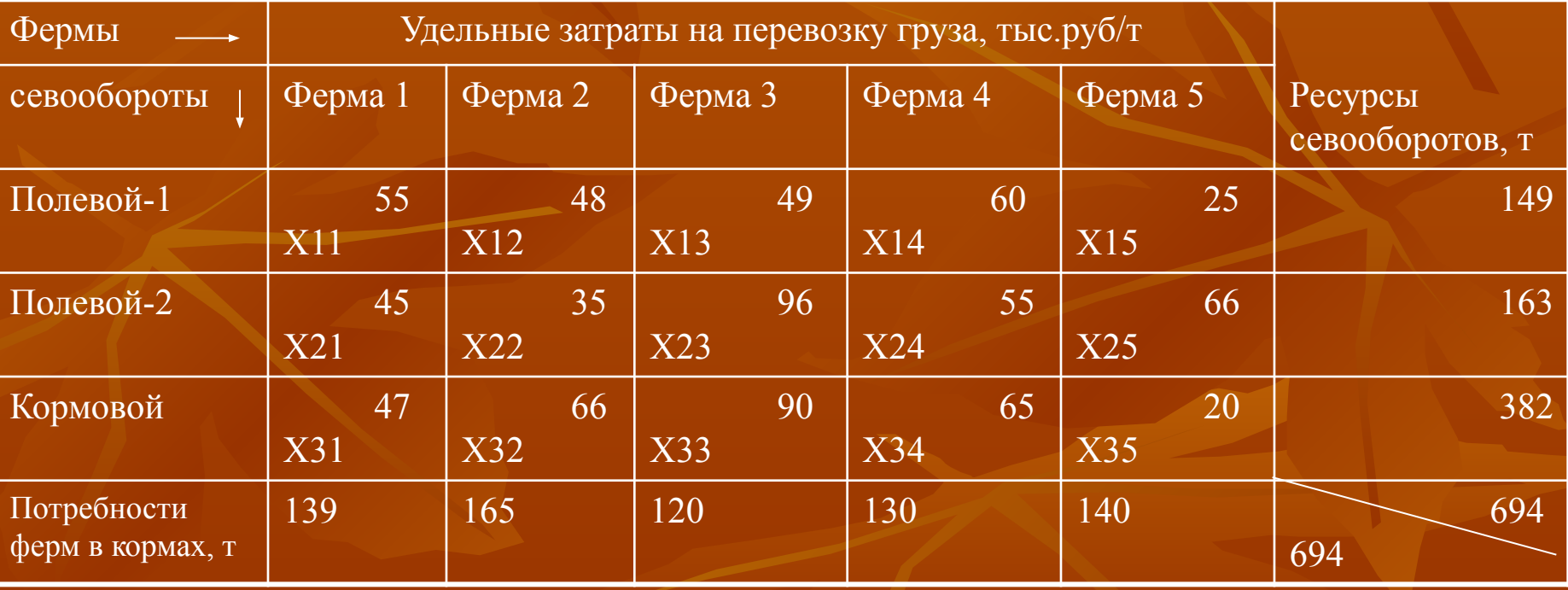

- 1) целевая функция  $\blacksquare$
- $Z=55x_{11}+48x_{12}+49x_{13}+60x_{14}+25x_{15}+45x_{21}+35x_{22}+96x_{23}+55x_{24}+66x_{25}+$  $+47x_{31}+66x_{32}+90x_{33}+65x_{34}+20x_{35}$  $m<sub>HH</sub>$ ;
- 2) граничные условия п
- Ограничения по строкам исходной матрицы: п
- $x_{11}+x_{12}+x_{13}+x_{14}+x_{15}=149,$  $\blacksquare$
- $x_{21}+x_{22}+x_{23}+x_{24}+x_{25}=163,$
- $x_{31}+x_{32}+x_{33}+x_{34}+x_{35}=382;$ п
- Ограничения по столбцам исходной матрицы:
- $x_{11}+x_{21}+x_{31}=139$ , ш
- $x_{12}+x_{22}+x_{32}=165,$ п
- $x_{13}+x_{23}+x_{33}=120$ ,
- $x_{14}+x_{24}+x_{34}=130,$ п
- $x_{15}+x_{25}+x_{35}=140.$  $\blacksquare$
- 3) балансовое условие:  $\blacksquare$
- $149+163+382 = 139+165+120+130+140=694;$ п
- 4) условие неотрицательности неизвестных: п
- $X_{11,12,13,14,15,21,22,23,24,25,31,32,33,34,35} = 0$ П

### Таблица 4 Получение опорного решения методом наилучшего минимального элемента

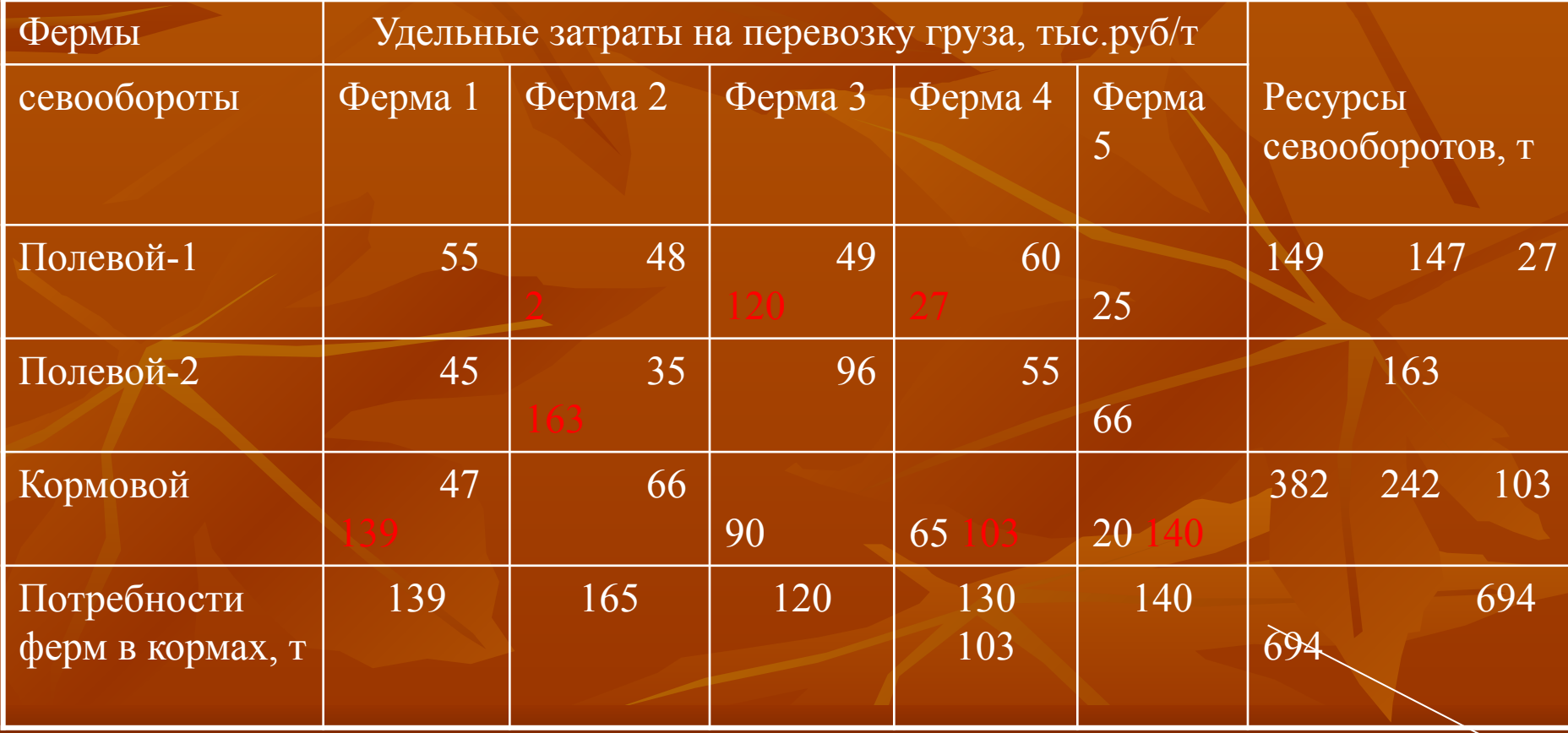

- **■ Проверка опорного решения на выполнение граничных условий:**
- $\blacksquare$  а) по строкам:
- $-2+120+27=149$
- $163=163$
- $139+103+140=382$
- $\blacksquare$  б) по столбцам:
- $-139=139$
- $163+2=165$
- $-120=120$
- $\frac{27+103=140}{2}$
- Граничные условия по строкам и столбцам выполняются.
- **■ Проверка по числу занятых клеток :**
- Количество занятых клеток в опорном плане должно быть равно условию вырожденности:
- **• K** зан  $\leq$  m + n 1, где m число строк, n число столбцов.

 $\alpha_i$   $\beta_j$ 

- **В нашем случае K** зан =7 и (m+n-1)=3+5-1=7; то есть решение верное и невырожденное.
- **■ Вычисление целевой функции:**

 $Z =$   $= 2*48+120*49+27*60+163*35+139*47+103*65+140*20=29329$ 

- **■ Проверка опорного решения на оптимальность.**
- Введем новые характеристики (потенциалы поставщиков и потребителей продукции и соответственно.
- Для занятых клеток  $\alpha_i + C_{ii} = \beta_{ii}$
- За первый потенциал примем  $\alpha_1$  const произвольное число;
- C ij max = 90, чтобы обеспечить положительность,
- тогда  $\beta_2 = 90 + 48 = 138$  и т.д.
- Оценка свободной клетки вычисляется по формуле

$$
\delta_{ij} = \alpha_i + C_{ij} - \beta_j;
$$

- При решении задач на min решение является оптимальным, если для всех свободных клеток  $\delta_{ij} \geq 0$
- **Для свободных клеток считаем оценки**  $\delta_{ij}$ и размещаем их в

■ правом нижнем углу свободной клетки (табл.5).

### $\overline{\mathcal{A}_{ij}}$  Потенциалы  $\alpha_i$ ,  $\beta_j$  и оценки  $\sigma_{ij}$  для опорного решения задачи

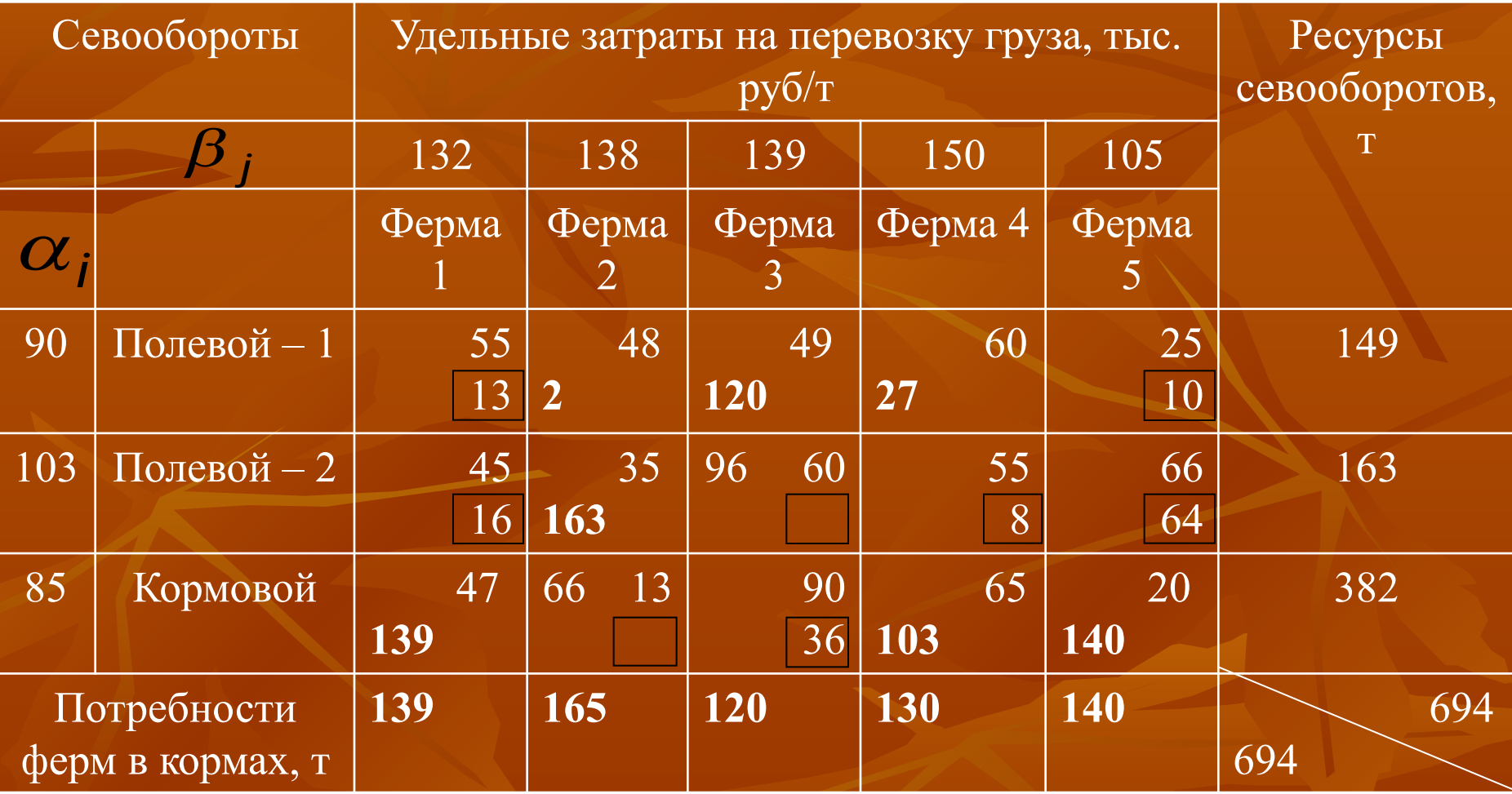

- В данном случае для всех свободных клеток условие  $\blacksquare$ оптимальности выполняется, поэтому полученное решение оптимально.
- Целевую функцию вычисляем для контроля формул, используя  $\blacksquare$ вычисленные потенциалы  $\overline{M}$  $a_i$   $\beta_i$

$$
Z = \sum_{j=1}^n \beta_j B_j - \sum_{i=1}^m \alpha_i Ai
$$

- $Z$ контр. =  $(62*139+68*165+69*120+80*130+35*140)$  - $\blacksquare$  $(20*149+33*163+15*382)=29329.$
- Формализованное представление оптимального решения задачи  $\blacksquare$ приведено в табл.6.

### Таблица 6 Оптимальное решение задачи

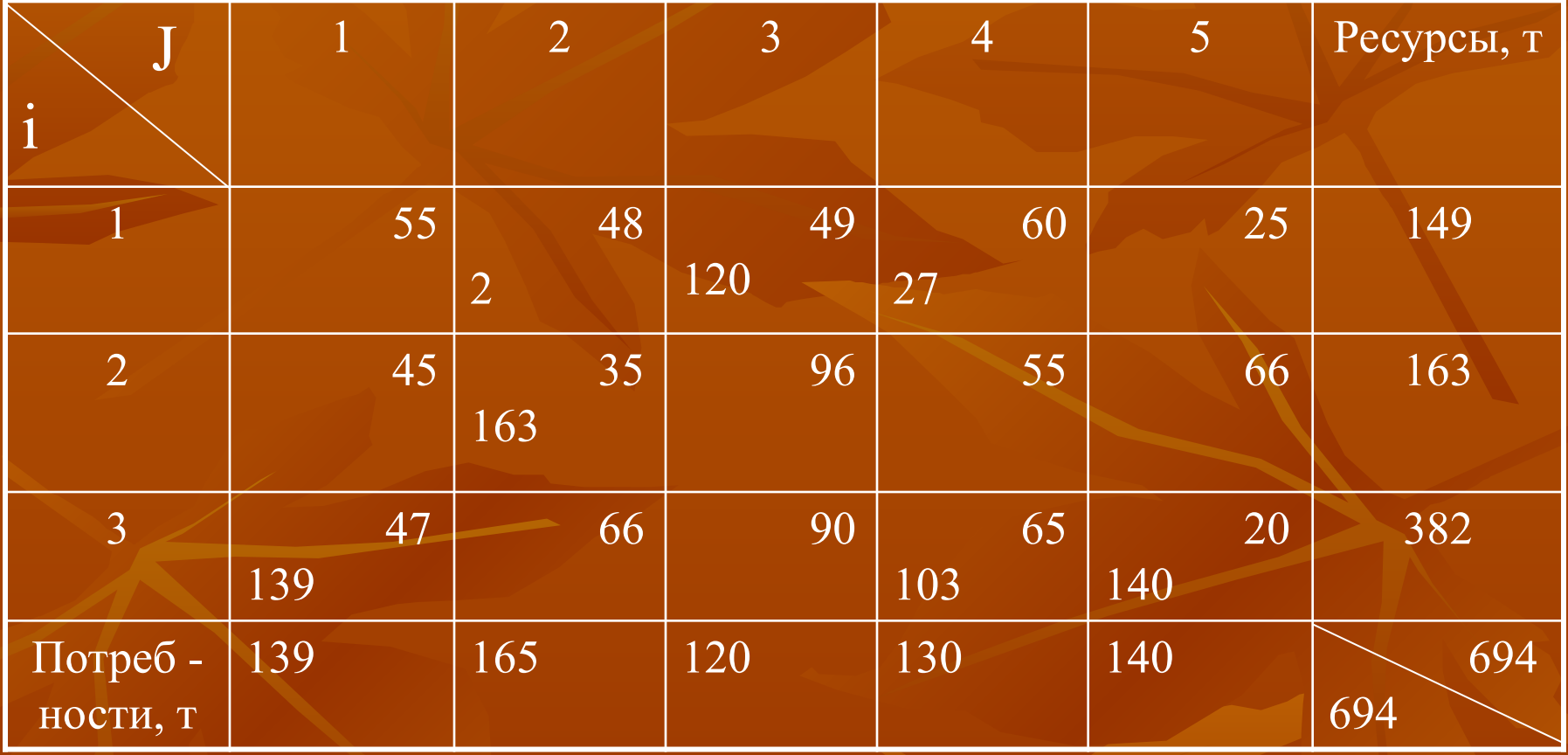

- Ответ: затраты на перевозку кормов с севооборотных массивов на животноводческие фермы будут минимальны и равны 29329 тыс. рублей при следующем распределении перевозок с севооборотов на фермы:
- с полевого севооборота 1: 2 т на 2 ферму, 120 т на 3 ферму, 27т на 4 ферму;
- $\blacksquare$  с полевого севооборота 2: 163 т на 2 ферму;
- $\blacksquare$  с кормового севооборота: 139 т на 1 ферму, 103 т на 4 ферму, 140 т на 5 ферму.

### Спасибо за внимание!